#### Tune Your Ports Tinderbox!

PÁLI Gábor János <pgj@FreeBSD.org>

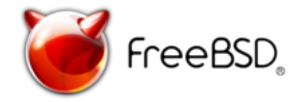

FreeBSD Developer Summit Karlsruhe Institute of Technology Karlsruhe, Germany October 8, 2010

★ ロチ (4 御) > (唐) > (唐) → 唐

 $299$ 

### **Motivation**

Ports Tinderbox is very handy tool that is great for assuring quality of the packages one maintain. It would be nice to extend its capabilities with the following.

- $\blacktriangleright$  It usually requires dedicated hardware, running a lot. Not everybody can afford this. Share it!
- ▶ Sometimes testing more ports at once would be desired. Mass test them!
- $\triangleright$  Sometimes testing ports with many dependants is required. Do an -exp run on your own box!

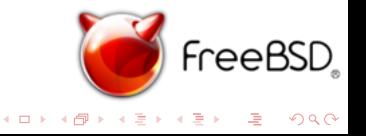

# Sharing a Ports Tinderbox (1)

- Basically, Ports Tinderbox itself supports more users.
- $\triangleright$  The open question here is how to handle the files, i.e. the ports trees and the options.
- ▶ Standard model: Give SSH access to the users, so they can login and manage their own ports trees.
- $\triangleright$  Proposed model: Build repositories for the ports and options that can be updated from CVS (daily), and provide access only for those.

Git has turned to be a good tool for building an *audited lazy* network file system with SSH-based authentication and encryption for this purpose.

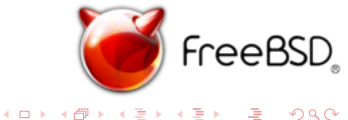

## Sharing a Ports Tinderbox (2)

Using the git-based approach:

 $\blacktriangleright$  Get the ports tree:

\$ git clone -b FreeBSD-\$user ssh://serv.er/tb/ports/

 $\blacktriangleright$  Synchronize the ports tree:

\$ git pull

\$ git merge origin/master

 $\triangleright$  Work with the ports off-line.

 $\blacktriangleright$  Upload changes:

\$ git commit -a

\$ git push

 $\blacktriangleright$  Enqueue the port for testing.

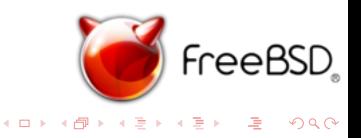

## Testing More Ports

There are two scenarios when it might be important to test more ports at once (without requiring too much work to prepare).

 $\blacktriangleright$  Testing many ports on many different configurations. No logical connection is required, only a list of ports to be tested.

Proposed solution: "Mass Testing"

 $\triangleright$  Testing dependant ports of a critical port to be modified. Run a special version of the standard -exp run to work with only the ports that are affected by the given change.

Proposed solution: "Shortened -exp Run"

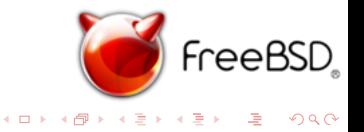

### Poor Man's -exp Run

It is important to test not only the port itself, but all of its dependants, including the indirect ones. Thus let us apply some math to get the best test coverage for the port.

(More will be revealed at EuroBSDCon :-))

- It makes possible to do -exp runs on only one machine.
- $\triangleright$  For example, testing ftp/curl needed only 2,000 packages  $(10\% \text{ of total})$  to be built that took 64 hours to test for a single quad-core box with memory file system.

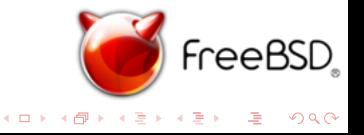

#### Thank you for your attention!

I would also like say thank you to:

Thomas Abthorpe Joe Marcus Clarke Beat Gätzi Ashish Shukla Ion-Mihai Tetcu

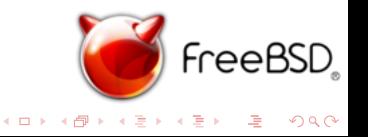